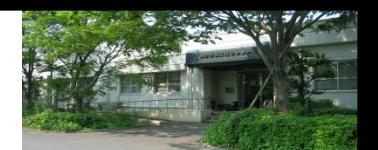

# 三重大学 総合情報処理センター 利用ガイド(2022年度新入生版)

総合情報処理センターは、教育端末室(パソコン教室) や、キャンパスネットワーク、情報システムなどの企 画・設計・管理・運用を行っています。

#### ■場所

総合情報処理センター(以下、総情センターと呼びま す)は、右図のとおりキャンパスのほぼ中央、図書館の 横にあります。教育端末室(パソコン教室)は、図書館 や総合研究棟Ⅱなど、総情センター棟以外にもあります ので初回授業時などは注意してください。

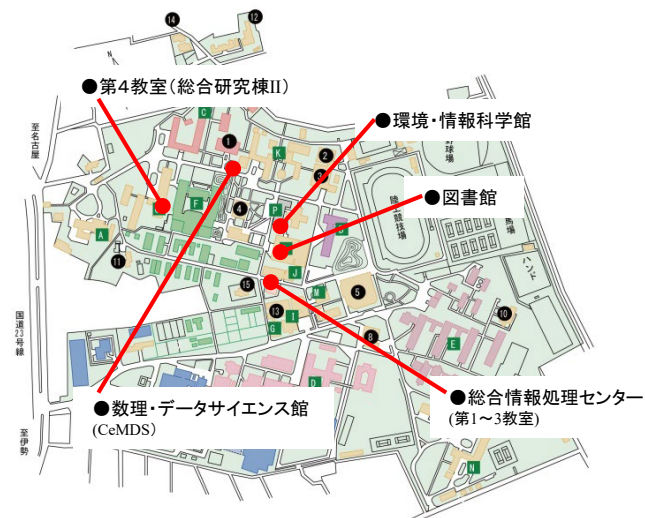

#### ■教育端末室

第1~3教室は 総情センター棟内に、第4教室は 総合 研究棟Ⅱ 1階にあります。図書館1・2階と環境・情報科 学館2階にも総情センター管理のパソコンを設置してい ます。利用には、統一アカウントが必要です。

授業時以外は開放しており、自習利用が可能です。

図書館や環境・情報科学館は土日等に利用できること もありますので、開館状況は各施設のホームページを参 照してください。

各教室の空き状態は教室インフォメーションシステム を使って、スマホや自宅のパソコンからも確認すること ができます。

■第1教室

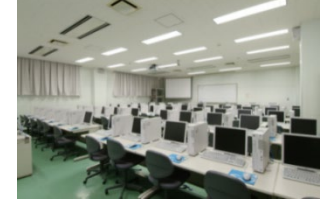

### ■統一アカウント

各種のシステムを利用するために必要なユーザIDと パスワードです。新入生には、今後のガイダンス等で 「統一アカウント通知書」として書面配布されます。

## ■教室インフォメーションシステム

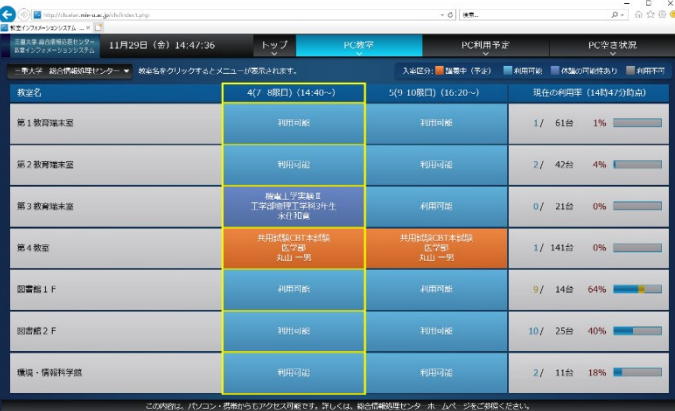

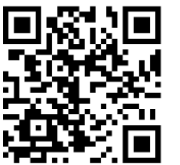

●パソコン版 https://clv.elan.mie-u.ac.jp/clv/ ●スマホ版 https://clv.elan.mie-u.ac.jp/clv/s/

### ■セキュアVPN接続サービス

自宅などからキャンパスネットワークに接続するため のサービスです。学内のシステムの一部には「学内制 限」となっているものがあり、大学内のパソコンからで ないとアクセスできません。そうしたシステムへ自宅等 の学外からも安全にアクセスできるようにするサービス です。

### ■数理・データサイエンス館(CeMDS)

2020年4月 ICT教育や数理・データサイエンス教育等 の発展に寄与し、また関係機関との教育研究拠点と なって地域創生に貢献することを目的としてCeMDSが新

たに開館しました。 1階にはメイカースペースを設置 し、3Dプリンタ、レーザ加工機、 VR機器などを揃えており、自由 に利用することができます。

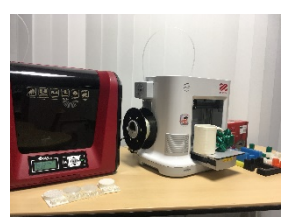

## ■サポートデスク

CeMDS1階のサポートデスクでは、大学生活のICT(情 報通信技術)関係の相談などに応じています。(例: パ ソコンの設定方法、スマホやクラウドの活用、情報セ キュリティ等)。大学の情報環境を生かして、レポート や論文の作成・情報の取捨選択・人とのコミュニケー ション等で楽しく・安全にICTを活用しましょう。

## ■モバイル情報案内システム

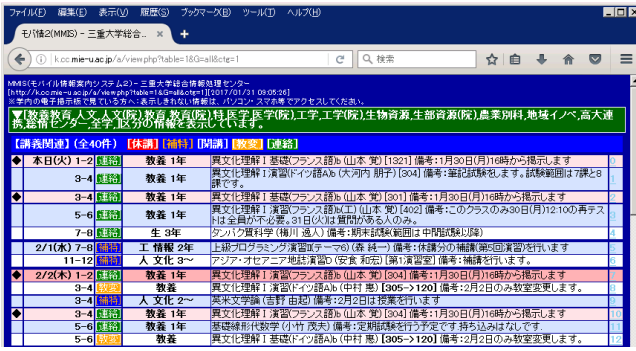

休講情報や各種お知らせを掲示しています。スマホ、 携帯や自宅のパソコンからアクセスが可能です。学内の 電子掲示板にも同時に表示しています。

(※すべての情報が掲載されているわけではありません ので、学部学科等の掲示板の確認は必要です)

スマホ・携帯やパソコンからアクセスする場合は、

http://k.cc.mie-u.ac.jp と入力するか、 総情センターホームページからアクセスしてください。

## ■モバイルLAN

モバイルLANは、持ち込みパソコン等を接続するため の無線LAN (Wi-Fi) ネットワークです。

学内のほとんどの教室をカバーしています。<br><del>Cerculanisist</del> 図書館、環境・情報科学館、 <u>Elle Edit View Fa</u>vourites Tools <u>H</u>elp 生協(食堂)、ミニストップ、 モバイルLAN接続サービス認証ページ 講堂、体育館、サークル棟 などのパブリックスペース でも利用が可能です。

接続方法の詳細は、 当センターホームページを ご参照ください。

認証(Authentication) 統一アカウントでご利用いただけます。 UserID:

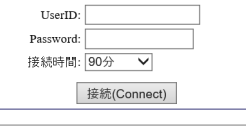

■mieu-mobile-g と mieu-mobile-a の違い どちらも同じように接続することができますが、 a の方が圧倒的に空いていますが、障害物に 場所によって状況が変わりますので、両方をも 2016年度より、図書館、環境情報科学館等い 11ac 規格に対応しています。この対応は、-a C

■モバイルLAN認証ページ

### ■学生用メール

全学生にメールアドレスを発行しています(Google 社のGmailをベースに利用しています)。メールアド レスは、「学籍番号@m.mie-u.ac.jp 」となります。 公式なメールアドレスとして各種のお知らせに利用 されます。利用には、統一アカウントが必要です。

携帯電話への転送や、 スマホのメールアプリ への設定を行っておく と便利です。

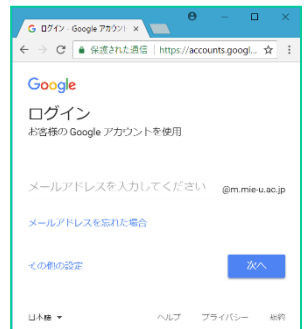

## ■教育用LAN

学部学科所有のパソコン 教室やパブリックスペース にあるパソコン等の一部に 教育用LANに接続されてい ます。専用の認証ページ 統一アカウントを用いて 証することで利用可能です。

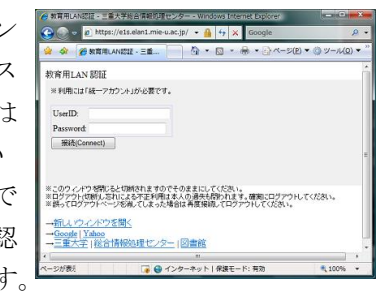

## ■クラウドサービスの提供

Google のクラウドサービスである G Suiteと、 マイクロソフトのクラウドサービスである Office 365 を本学専用のサービスとして提供しています。

どちらも、統一アカウントにより学内外から利用が 可能です。

※学生用メールは、三重大学 G Suiteの一部です。

### ■IT講習会

総情センターでは、最先端 の情報技術について学べる講 習会や研究棟で使用するソフ トウェアの活用方法が学べる ハンズオン形式の講習会を実 施しています。興味のある講 演・講習会を見つけたら参加 してください。

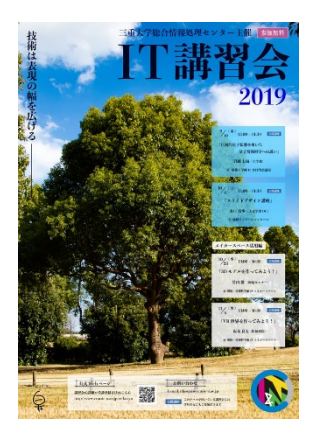

## ■サイトライセンスソフトの提供

本学構成員であれば誰でも Office 365 ProPlus を 使うことができます。(Office 365 ProPlus には Word 、Excel、PowerPoint、Access、OneNote、 Outlook、Publisher 等が含まれます)。

また Office以外にも、 SAS、SPSS、Matlab、 Mathematica、SolidWorks 等の研究用に必要な特殊な ソフトウェアを学内の研究室に提供しています。 その他のソフトウェアで、Minecraft education を提 供しています。

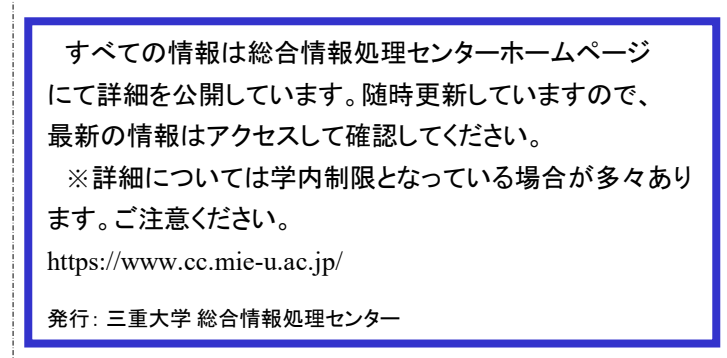